## SAP ABAP table SALV WD\_S\_PDF\_SETTINGS {PDF Settings}

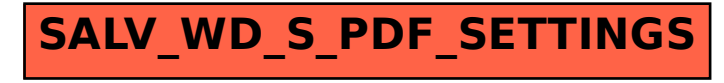